## **Photoshop Gradient Pack 2021 Free Download !!BETTER!!**

Installing Photoshop is very simple, so there's not much to do once you have installed it on your system. You should make sure that you have a backup of your work, because it can be a risky business to crack software. With these simple steps, you can install and crack Adobe Photoshop. First, you need to download and install the software on your computer. After the installation is complete, you need to locate the.exe file that the software uses to patch itself and run it. Once the patching process is complete, Photoshop will be cracked and you can begin using it. You can check the version number of the software to ensure that the crack was successful.

[Download File](http://thedirsite.com/timme/sanskrit/thiamine/QWRvYmUgUGhvdG9zaG9wIDIwMjEgKFZlcnNpb24gMjIuNCkQWR/toffs&ZG93bmxvYWR8aDNITjNBNGNYeDhNVFkzTWpVNU1qVTNOSHg4TWpVNU1IeDhLRTBwSUZkdmNtUndjbVZ6Y3lCYldFMU1VbEJESUZZeUlGQkVSbDA.arteriograms)

Not surprisingly, the biggest changes to the new version of Lightroom come with changes to the image processing components. While the new release doesn't bring some of the big changes Apple makes to their respective applications when they update them, it does bring some big change as you will see. The import speed seems to be extremely quick. However, I find the export to be a little slower. There are certain images that import at a rate of 50-100 photos/minute, while some images can take up to two minutes to import. This is annoying, but I am told and it is what I noticed while testing it. Optimize your images in the new version of Lightroom by selecting "Clip to Selection" from the Import menu. I only found this to be working in one batch of photos that were imported into Lightroom 5. I get a ton of emails and phone calls from people who are curious about the newest version of Adobe Photoshop, which is called "Photoshop CS6." This review is all about taking a look at the features, enhancements, and improvements in this version of Photoshop. This is the first version of Photoshop that is called CS due to the fact that it's the sixth version (the names stand for Creative Suite). The new version of Photoshop is the first version to use Adobe's cloud-based services like Adobe Creative Cloud and Adobe Analytics. Despite its massive library of product features and abilities, Photoshop CC is not fast. The desktop version is slower than the mobile versions. There's nothing I like more than a fast product. When I open an image, I want it to be processed quickly and when I'm trying to adjust something in the image and getting a response…even after two or three seconds (a little too often), I want to go back and look at what's happening in another location to get an idea of what's going on. Fred was not happy. He wanted a fast product, and along with us, he wanted faster.

## **Download free Adobe Photoshop 2021 (Version 22.4)Activation Hacked For Windows X64 2023**

And while Photoshop might seem intimidating at first, just take it one step at a time. You can build a solid set of skills over time, which will make it far easier for you to master each new tool and feature. In the end, you'll end up using Photoshop far more efficiently and effectively than your competition. ... and the truth is **this is an investment in your career**. Your skills with Photoshop will remain useful to you for your entire career, and you'll be able to pick up many of the tools and features used by your peers within the next few years. As you continue to grow professionally, Photoshop can help you achieve the results you're looking for when editing your promotional content. "**Everyone's Photoshop game will vary**, but we've provided a set of the basics, and along the way, you'll discover more techniques as you experiment with new features and tools. Hang on, though -- this *isn't* a complete course!" After you familiarize yourself with the basic tools provided with Adobe Photoshop, we're going to introduce you to other tools and features that are available through the interface. By using *studio presets*, you'll be able to quickly access a variety of different tools and methods for different types of images. The presets you'll learn in our guide are for the most common types of images: With a complete tutorial like this, you'll be ready to take on any project, no matter the size or complexity. And if you find you're struggling to figure something out, you'll know how to look it up. e3d0a04c9c

## **Adobe Photoshop 2021 (Version 22.4) Download Keygen For (LifeTime) Registration Code 2022**

This is where frameworks like the web components of Fireworks and Substance also come into play. By designating a component as web-safe, Fireworks and Substance deliver the same quality across web browsers and mobile devices, so that you don't have to support a bunch of different browsers and be stuck with a list of pre-installed browser plugins. "The landscape of the creative world, from social media influencers to creative directors, is driving incredible engagement and creating more high-quality content than ever before," said Shantanu Narayen, chief executive officer, Adobe. "As a result, the need for image editors to deliver these fast-moving visual stories with speed, precision and accuracy has never been greater. Leveraging these new capabilities we're adding through our production partnership with Intel and our continued investment in technology, we're committed to helping our customers elevate their work and find new ways to work together." "We're thrilled to partner with Adobe to bring intelligent image editing to Photoshop," said Mark Davis, chief executive officer and President at Intel. "By pairing the power of machine learning and AI to deliver enhanced image editing, we're enabling some of the most creative professionals to get more done with fewer clicks, and at a speed that just isn't possible when working with a single file in the browser." Many of the most successful creatives use Photoshop to create a variety of content with the brands they work for. These professionals use Photoshop to create images, videos and interactive content for print, social, the web and a variety of other creative workflows. "As a leading creative and visual content creation tool, we've invested heavily in bringing the world's best-in-class technologies to the core Photoshop product," said Preston Estep, senior director, Photoshop product management and creative director, Adobe. "As we evolve the most popular image editing app, we're evolving more than just editing tools and approaches; we're delivering the most capable tool to accelerate creativity and help people find even more ways to work together."

photoshop gold gradient download photoshop gradient pack free download photoshop grass brushes free download pc photoshop download windows 10 photoshop lite free download photoshop lightroom free download photoshop latest version free download photoshop luts free download photoshop library free download photoshop adobe download for pc free

While Adobe's other tools are more focused on design, you get an all-in-one editor in Photoshop CS6. It's a versatile, powerful program that gives you all the editing tools to make you look your best with digital photos. The program also has a very powerful default web service that lets you manage your images across all your devices. Photoshop is the most famous online image editor. Photoshop enables designers to create effective images that are not easily done by other tools. With Photoshop, you can create an image that can get into the news media. In Photoshop, designers can use brushes, masks, and textures to create images with a cool new look. With the help of Photoshop, people can take a photo and create an eye-catching image that gets into the news media. The new version of Photoshop includes a new bevel and emboss effect, as well as a new lens flare effect. Photoshop can also now be used to create a lightbox, modify the layout of text content in a page, and change the text of a block of content. For more creative tips and tricks, check out our round up of the best Photoshop tutorials from Envato Elements. If you use Photoshop Elements to edit photos, there are many basic tools to help you find and fix color and exposure problems. You'll find an Adjustment

Layer, a Hue/Saturation tool, a Curves tool, and an Adjustment Brush. You can use the Adjustment Layer to create a Mask or adjust the brightness or contrast of a photo. Once you are happy with the results, simply mask off the layer and apply the adjustment to the rest of the photo. If you want to make a bigger change, you can also use the Curves tool to enhance tonal curves in your photo.

You hit the post button when you liked a friend's photo on Facebook, and where did it go? Where did that shot start? While you flicked through all your photos, it's likely you forgot to write down where it was clicked. What's more, if someone accosts you with the question, "Where was this taken?" there's no quick answer, unless you know what's been cropped out and how. Often people backtrack through their own digital memories in the trying to find the source. With a demonstration of the basics of editing photos, we'll show you how to take control of your data and even use Photoshop to make new data. Like other new features, the new filters enable you to create images that never existed before. An additional layer or two might make your time on the retouching plane more productive, and you might eventually progress to more significant tasks, such as letting a shot go through stages that are little more than a composite of existing images. Adobe Photoshop Elements gives us a much less complicated user interface, and it has even simpler menu and toolbar options when compared to what we see with professional software. You can use the toolbox and layers to edit images. There is a new Content-Aware option that automatically fills in areas that might be missing information. The Fix tool allows you to remove unwanted elements from objects, and you can easily resize an image to a perfect fit. The Shadows and Highlights tools let you adjust and change the overall look of a photo.

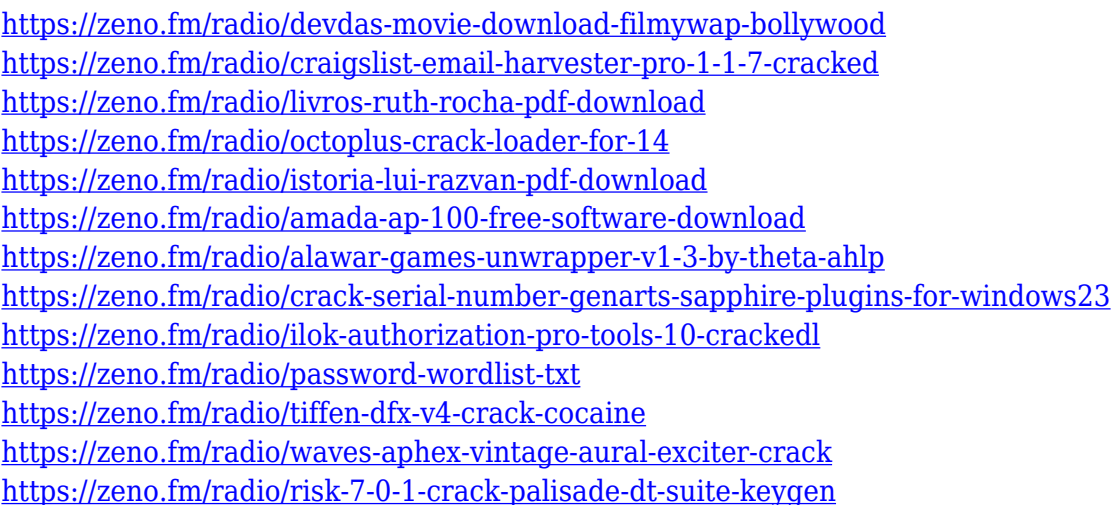

All Graphics items that you create, whether they $\hat{\mathbf{a}} \in \mathbb{R}^m$  re Text or Digital Art, are saved to a folder called Library which allows for easy accessing, search and usage of the data. You can save all of your graphics to one of the Libraries, and you can save them to individual Custom Libraries to save space. Adobe Photoshop offers a version of its line of graphics editing software for Mac OS X, Windows, and OS X. The Macintosh version is often abbreviated to Mac, while the Windows version has been approved as Windows, by default. Both can be used and the software can easily be installed in the three operating systems. The software is available in several editions that offer different pro level features. Photoshop CS5 offered both the basic Core workspace for most designers, and the extended workspace which included Photomerge, Adobe Camera Raw, Adobe Color & create, Adobe Photoshop Scratch, for the advanced photo editing features. Photoshop CS6 was the first version to offer 100% compatibility with the Apple iWork suite of applications. It also introduced many new

features such as Content-Aware Masking, intelligent auto-guides, and the Content-Aware Fill content-aware fill. It also added a built-in lightning effects and greater control over things like selections and Layers. The latest version Adobe Photoshop 2019 is mainly known for its multitask workspace. Various tasks in Photoshop can be triggered not just using the new tool panels in CS6 but also using the right-click and context menus. In addition, it allows you to work across multiple images simultaneously. It also has a new scroll bar, making it easier to navigate.

<https://paddlealberta.org/wp-content/uploads/2023/01/rangforr.pdf> <http://goodfood-project.org/?p=26958> [https://www.aussnowacademy.com/wp-content/uploads/2023/01/Photoshop-2021-Version-225-Produc](https://www.aussnowacademy.com/wp-content/uploads/2023/01/Photoshop-2021-Version-225-Product-Key-2023.pdf) [t-Key-2023.pdf](https://www.aussnowacademy.com/wp-content/uploads/2023/01/Photoshop-2021-Version-225-Product-Key-2023.pdf) <https://www.ethicaleconomist.com/wp-content/uploads/2023/01/ellvirn.pdf> [https://karydesigns.com/wp-content/uploads/2023/01/Adobe-Photoshop-2021-Version-2201-Download](https://karydesigns.com/wp-content/uploads/2023/01/Adobe-Photoshop-2021-Version-2201-Download-Serial-Key-Cracked-64-Bits-2023.pdf) [-Serial-Key-Cracked-64-Bits-2023.pdf](https://karydesigns.com/wp-content/uploads/2023/01/Adobe-Photoshop-2021-Version-2201-Download-Serial-Key-Cracked-64-Bits-2023.pdf) <https://bali.live/wp-content/uploads/2023/01/birgjan.pdf> <https://astrix.xyz/wp-content/uploads/2023/01/ojitho.pdf> <https://fiverryourparty.wpcomstaging.com/wp-content/uploads/2023/01/saltyann.pdf> [https://reviewcouncil.in/wp-content/uploads/2023/01/Download-Photoshop-64-Bit-Windows-7-Free-Ex](https://reviewcouncil.in/wp-content/uploads/2023/01/Download-Photoshop-64-Bit-Windows-7-Free-Extra-Quality.pdf) [tra-Quality.pdf](https://reviewcouncil.in/wp-content/uploads/2023/01/Download-Photoshop-64-Bit-Windows-7-Free-Extra-Quality.pdf) <https://joyfuljourneyresources.net/wp-content/uploads/2023/01/burfcice.pdf> [http://milanochronicles.com/download-photoshop-installer-for-pc-\\_\\_exclusive\\_\\_/](http://milanochronicles.com/download-photoshop-installer-for-pc-__exclusive__/) <http://rootwordsmusic.com/2023/01/02/photoshop-visiting-card-psd-files-download-better/> [https://bodhirajabs.com/adobe-photoshop-2022-version-23-1-serial-number-full-torrent-windows-64-b](https://bodhirajabs.com/adobe-photoshop-2022-version-23-1-serial-number-full-torrent-windows-64-bits-2023/) [its-2023/](https://bodhirajabs.com/adobe-photoshop-2022-version-23-1-serial-number-full-torrent-windows-64-bits-2023/) https://www.kiochi.com/%product\_category%/adobe-photoshop-cs3-presets-free-download-\_\_full\_ <https://homeworks.ng/wp-content/uploads/2023/01/Download-Photoshop-Zip-File-For-Pc-NEW.pdf> [https://godayjob.com/wp-content/uploads/2023/01/Download-Adobe-Photoshop-2021-Version-2201-W](https://godayjob.com/wp-content/uploads/2023/01/Download-Adobe-Photoshop-2021-Version-2201-With-Full-Keygen-2022.pdf) [ith-Full-Keygen-2022.pdf](https://godayjob.com/wp-content/uploads/2023/01/Download-Adobe-Photoshop-2021-Version-2201-With-Full-Keygen-2022.pdf) [https://peacebirdtravel.com/2023/01/02/photoshop-2021-version-22-1-1-download-free-with-activatio](https://peacebirdtravel.com/2023/01/02/photoshop-2021-version-22-1-1-download-free-with-activation-code-keygen-for-lifetime-win-mac-x32-64-latest-2022/) [n-code-keygen-for-lifetime-win-mac-x32-64-latest-2022/](https://peacebirdtravel.com/2023/01/02/photoshop-2021-version-22-1-1-download-free-with-activation-code-keygen-for-lifetime-win-mac-x32-64-latest-2022/) [https://parupadi.com/wp-content/uploads/2023/01/Photoshop-Plugins-Free-Download-For-Windows-H](https://parupadi.com/wp-content/uploads/2023/01/Photoshop-Plugins-Free-Download-For-Windows-HOT.pdf) [OT.pdf](https://parupadi.com/wp-content/uploads/2023/01/Photoshop-Plugins-Free-Download-For-Windows-HOT.pdf) <https://www.johndhunt.com/wp-content/uploads/2023/01/brifor.pdf> [https://www.portalvivienda.cl/wp-content/uploads/2023/01/Adobe-Photoshop-2021-Version-222-Down](https://www.portalvivienda.cl/wp-content/uploads/2023/01/Adobe-Photoshop-2021-Version-222-Download-Licence-Key-Keygen-For-LifeTime-64-Bits-2023.pdf) [load-Licence-Key-Keygen-For-LifeTime-64-Bits-2023.pdf](https://www.portalvivienda.cl/wp-content/uploads/2023/01/Adobe-Photoshop-2021-Version-222-Download-Licence-Key-Keygen-For-LifeTime-64-Bits-2023.pdf) <https://seoburgos.com/wp-content/uploads/2023/01/neiphil.pdf> <https://adview.ru/wp-content/uploads/2023/01/denmrand.pdf> <http://mysleepanddreams.com/?p=40501> [http://www.otomakassar.com/photoshop-7-0-free-download-android-\\_\\_top\\_\\_/](http://www.otomakassar.com/photoshop-7-0-free-download-android-__top__/) <https://bakedenough.com/photoshop-brushes-free-download-2021-link/> <https://www.sneslev-ringsted.dk/wp-content/uploads/mellinar.pdf> <http://thirdwavegames.com/?p=3121> <http://ticketguatemala.com/adobe-photoshop-cs6-download-torrent-keygen-for-lifetime-x32-64-2022/> [https://rerummea.com/wp-content/uploads/2023/01/Adobe-Photoshop-70-For-Windows-8-32-Bit-Free-](https://rerummea.com/wp-content/uploads/2023/01/Adobe-Photoshop-70-For-Windows-8-32-Bit-Free-Download-TOP.pdf)[Download-TOP.pdf](https://rerummea.com/wp-content/uploads/2023/01/Adobe-Photoshop-70-For-Windows-8-32-Bit-Free-Download-TOP.pdf) [https://revistaenlacegrafico.com/wp-content/uploads/2023/01/Adobe-Photoshop-2022-Version-2302-D](https://revistaenlacegrafico.com/wp-content/uploads/2023/01/Adobe-Photoshop-2022-Version-2302-Download-free-Registration-Code-For-Windows-x3264-life.pdf) [ownload-free-Registration-Code-For-Windows-x3264-life.pdf](https://revistaenlacegrafico.com/wp-content/uploads/2023/01/Adobe-Photoshop-2022-Version-2302-Download-free-Registration-Code-For-Windows-x3264-life.pdf) [https://520bhl.com/wp-content/uploads/2023/01/Adobe\\_Photoshop\\_2020\\_Presets\\_Free\\_Download\\_FR](https://520bhl.com/wp-content/uploads/2023/01/Adobe_Photoshop_2020_Presets_Free_Download_FREE.pdf) [EE.pdf](https://520bhl.com/wp-content/uploads/2023/01/Adobe_Photoshop_2020_Presets_Free_Download_FREE.pdf)

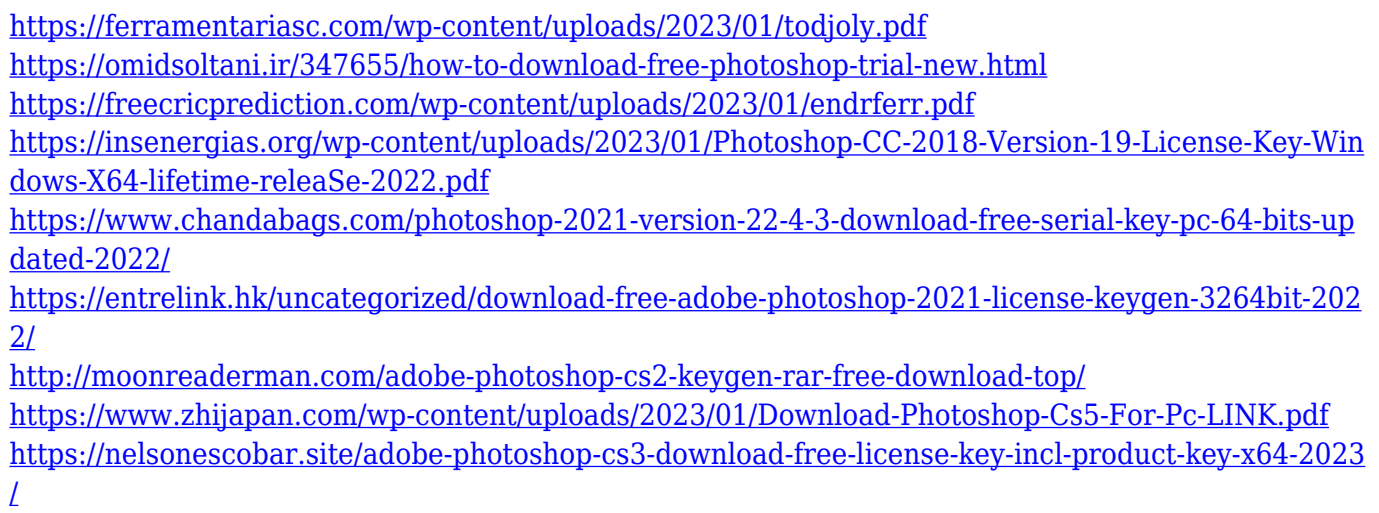

In this update, Adobe is **adding a brand-new relationship selection tool** that makes it easy to select relationships between photos and objects in images. With new controls, you can quickly select the object or photo that you want to further manipulate. To add a new element, click+ drag on the selected object to create a relationship, and then continue to drag and drop again. The new history panel in Photoshop becomes particularly useful in the **Intelligent Zoom tool** because it lets you see **more onscreen** when zoomed in, while retaining the context of the original image, including layers, where appropriate. With an **enhanced Pre-AIC filter**, you'll be able to *combine images and photos* more easily. Thanks to the new Pre-AIC feature, you can make basic adjustments—like removing color casts or contrast, or sharpening a section of an image—and then combine the corrected photos or images into a new picture. And you can **trim and crop** photos with a tool that automatically finds the shots you want and then crops them. You have the power to **combine images** without the need for complicated instructions or more clicks. The new **transparency settings** are particularly helpful, as the transparency tool now uses multi-step blending and allows you to mask parts of the original image to provide a cleaner, better blending result without artifacts from the original.